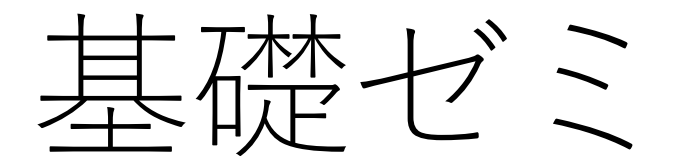

#### 2021年8月6日(金)11時-12時

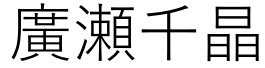

# 今後の予定(変更の可能性)

- ⓪KAGRAの概要
- **①~②マイケルソン干渉計/power、周波数応答**
- **③~④ファブリペロー共振器/透過光、反射光、FSR、フィネス**
- ファブリペローマイケルソン干渉計/複合反射率
- PRC、SRCの役割
- 雑音
- **⑤~⑥変調復調/PDH法**、シュナップアシンメトリー、**フェー ザーダイアグラム**
- **⑦~⑧ブロック線図/伝達関数**

目次

### **⑦~⑧ブロック線図/伝達関数**

- 振り子の伝達関数
- ブロック線図の基礎
- フィードバックループ(ブロック線図)
- 制御をしないと…

参考文献

・道村さんの資料「電気情報工学特別講義第4回」

[https://granite.phys.s.u-tokyo.ac.jp/michimura/lectures/Niigata\\_EIE2016\\_4\\_michimura.pdf](https://granite.phys.s.u-tokyo.ac.jp/michimura/lectures/Niigata_EIE2016_4_michimura.pdf)

・宮川先生の資料「How to design feedback filters for a given system?」

<https://gwdoc.icrr.u-tokyo.ac.jp/cgi-bin/private/DocDB/ShowDocument?docid=1943>

・中野さんのStudent meetingの「制御」の資料

http://gwwiki.icrr.u-

ip/JGWwiki/KAGRA/StudentMeeting?action=AttachFile&do=view&target=190627\_NakanoLecture.pdf

## 伝達関数とは

- 周波数応答 $(\text{6} \times \text{6})$ とは→ $H(\omega)$  =  $Y(\omega)$  $X(\omega)$
- 入力と出力の比

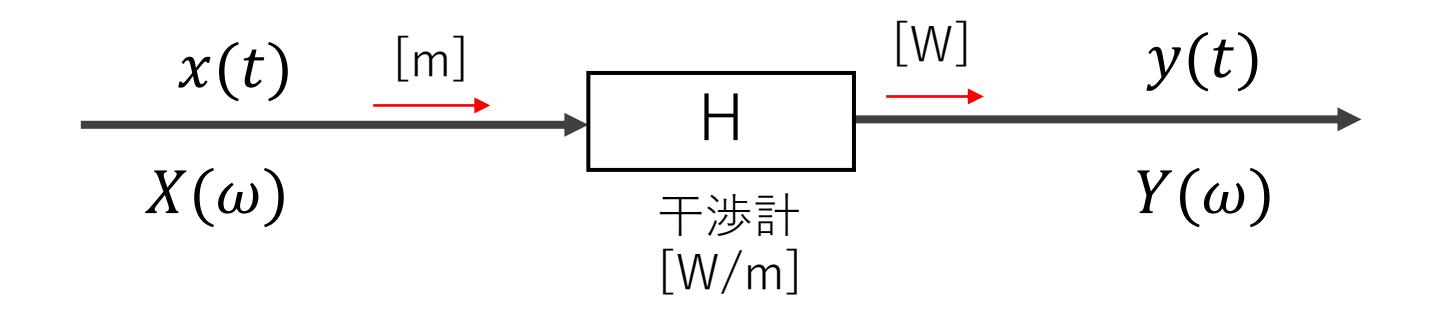

# 振り子の伝達関数

• 復元力  $Fr = -mgsin \theta = -mg \frac{x_{out}-x_{in}}{r}$  $\boldsymbol{l}$ • 減衰力Fr=−2m $yx_{out}$ ここから運動方程式を求める。  $mx_{out}^{\dagger}$  =  $-mg\frac{x_{out}-x_{in}}{l}$  $\boldsymbol{l}$  $-2m\gamma x_{out}$ フーリエ変換すると  $-\omega^2 X_{out} = -g \frac{X_{out} - X_{in}}{I}$  $\boldsymbol{l}$  $-2i\omega\gamma X_{out}$ 伝達関数は  $H(\omega) =$  $X_{out}$  $X_{in}$  $=\frac{l}{\sqrt{2+1}}$  $\overline{g}$  $-\omega^2+\frac{g}{l}-2i\omega\gamma$ 

KAGRAの鏡は振り子で吊るされているので サスペンションの伝達関数を用いる。

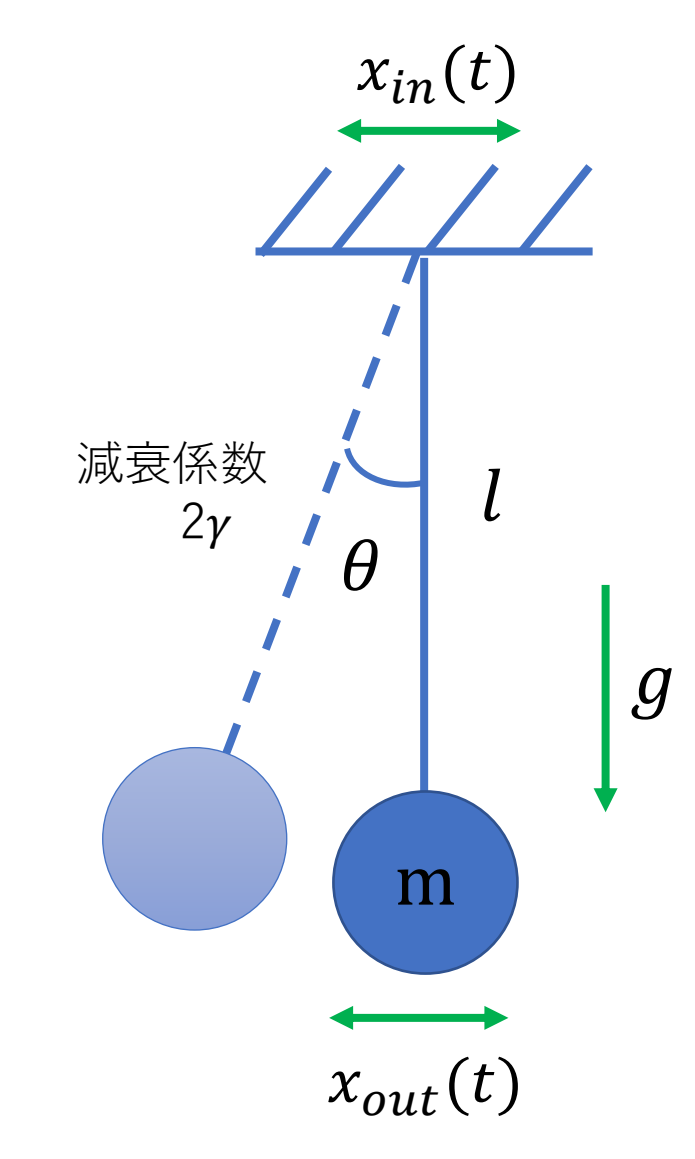

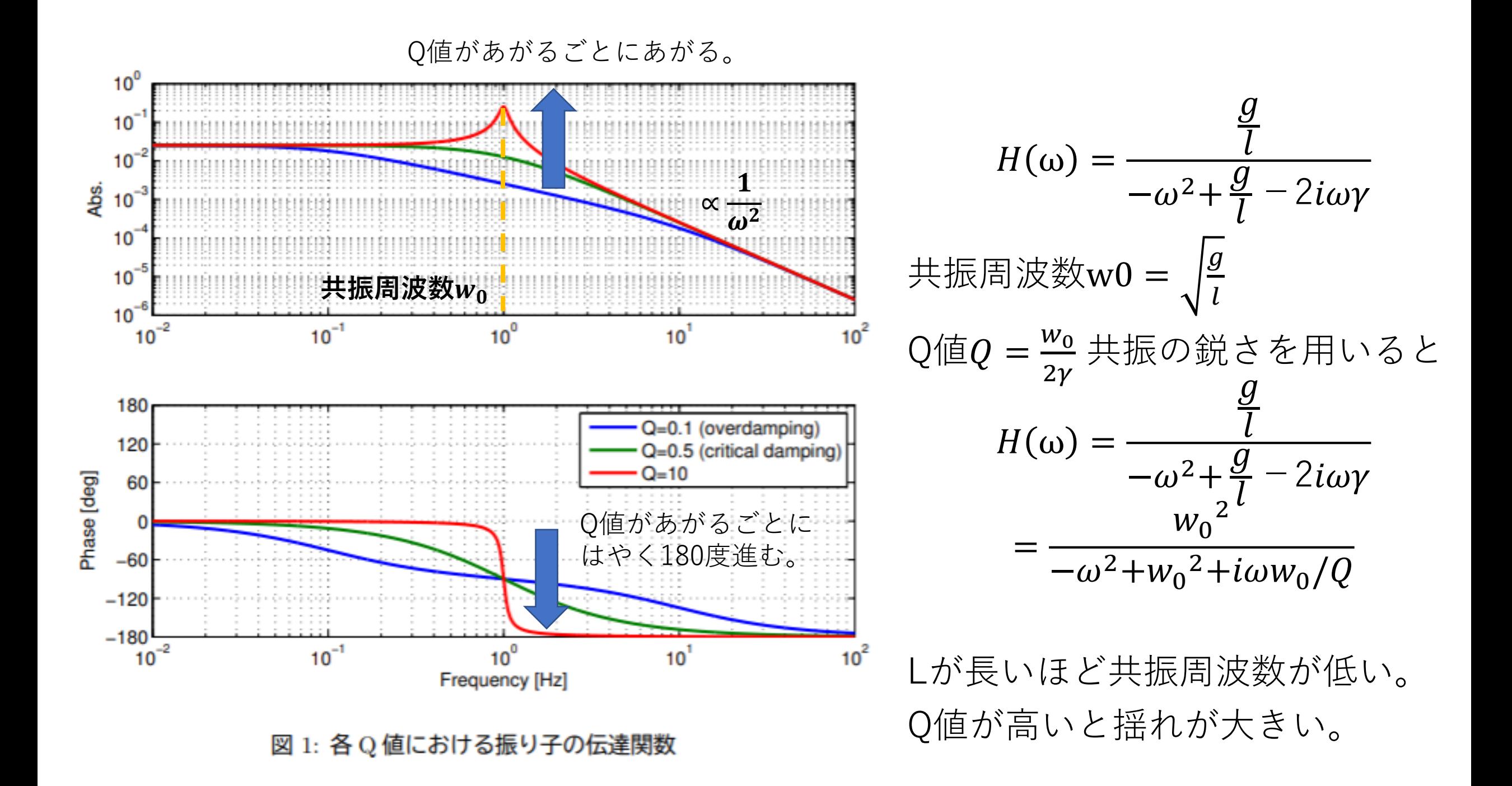

フィードバックのブロック線図

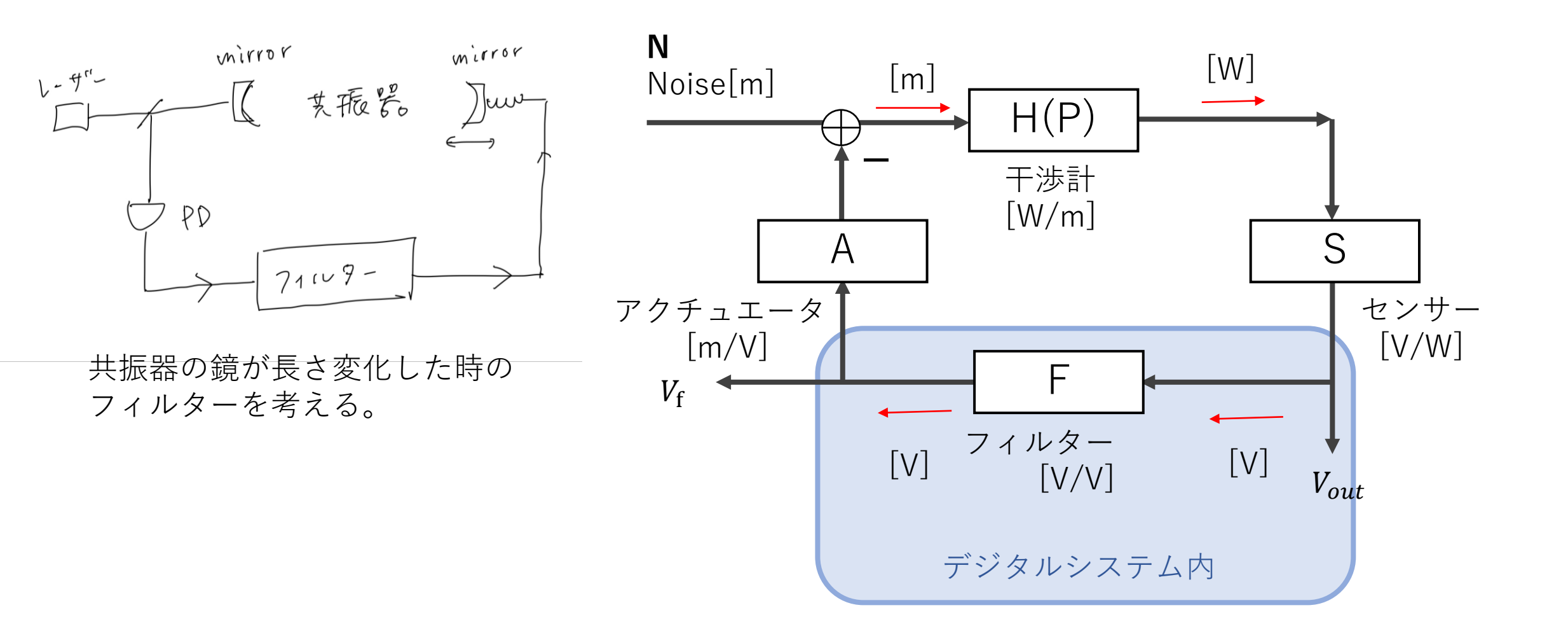

# ブロック線図の見方

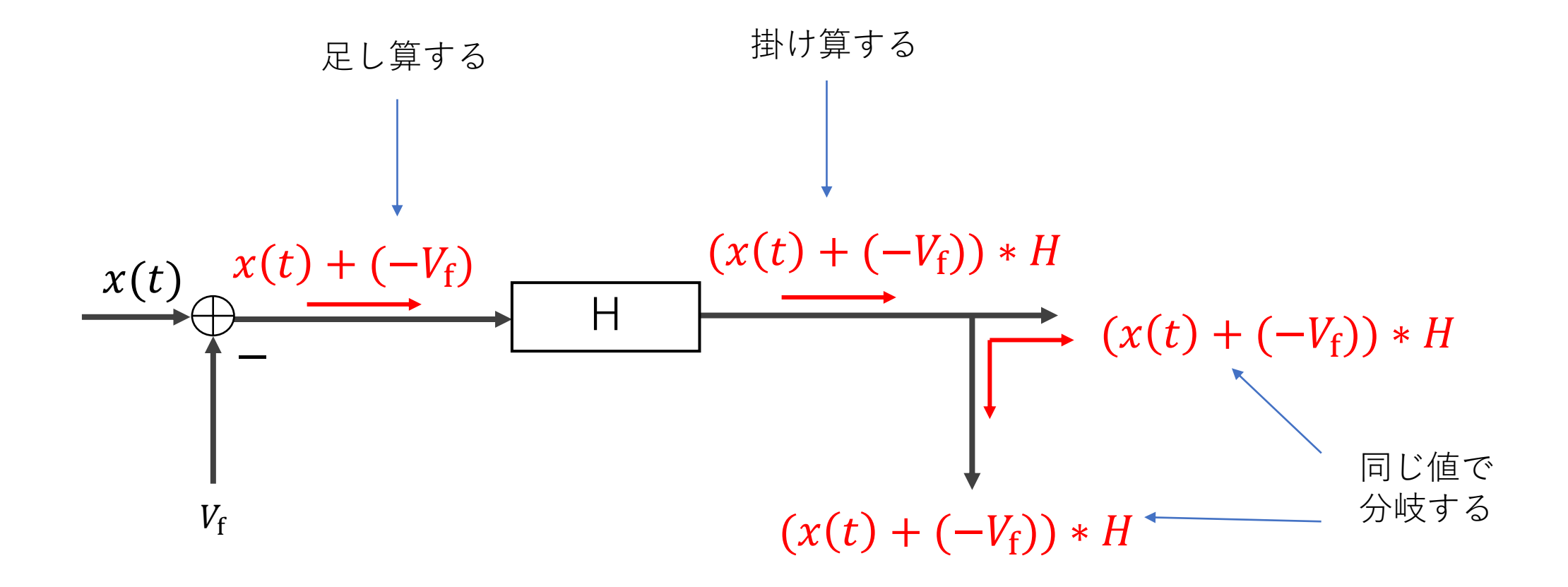

フィードバックのブロック線図

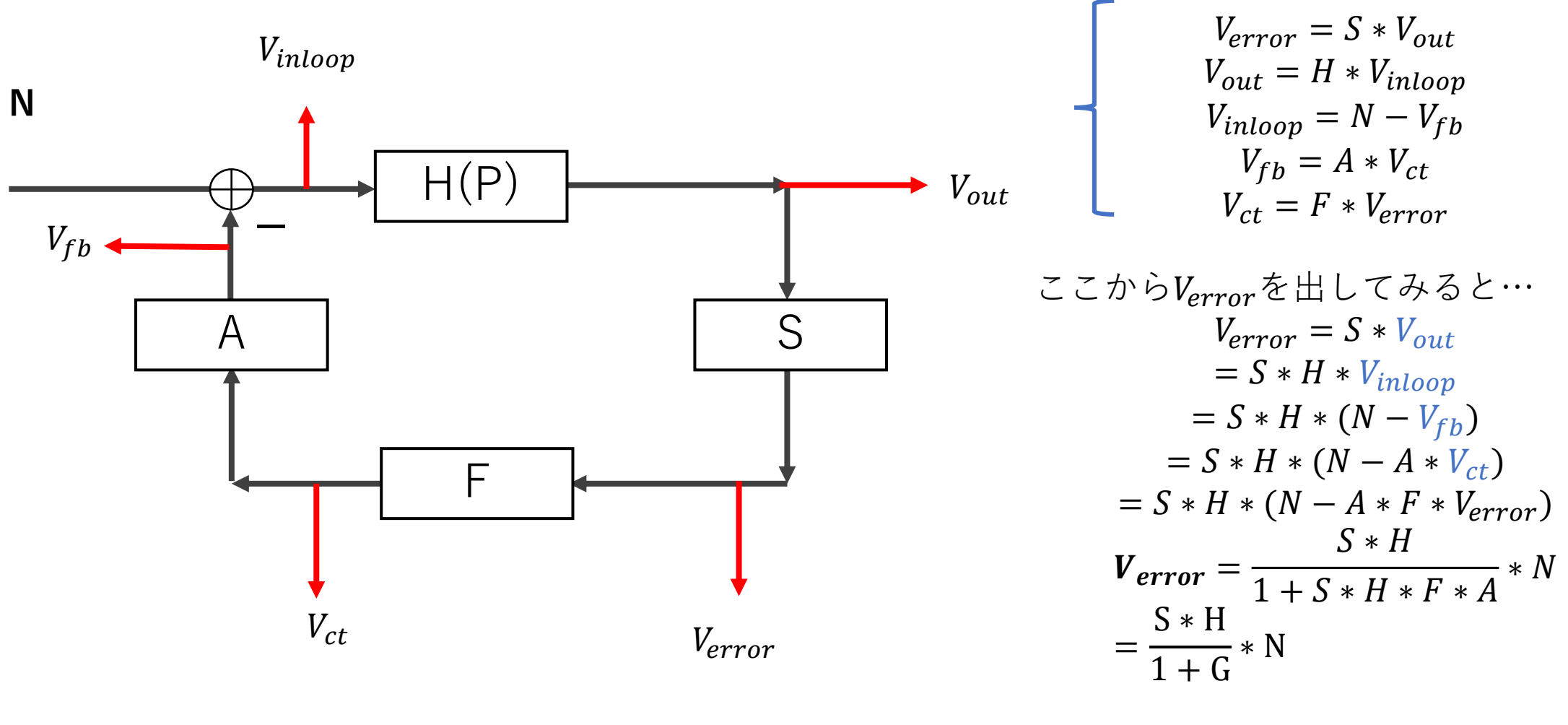

 $G = SHAF$ (オープンループ伝達関数)

フィードバックのブロック線図

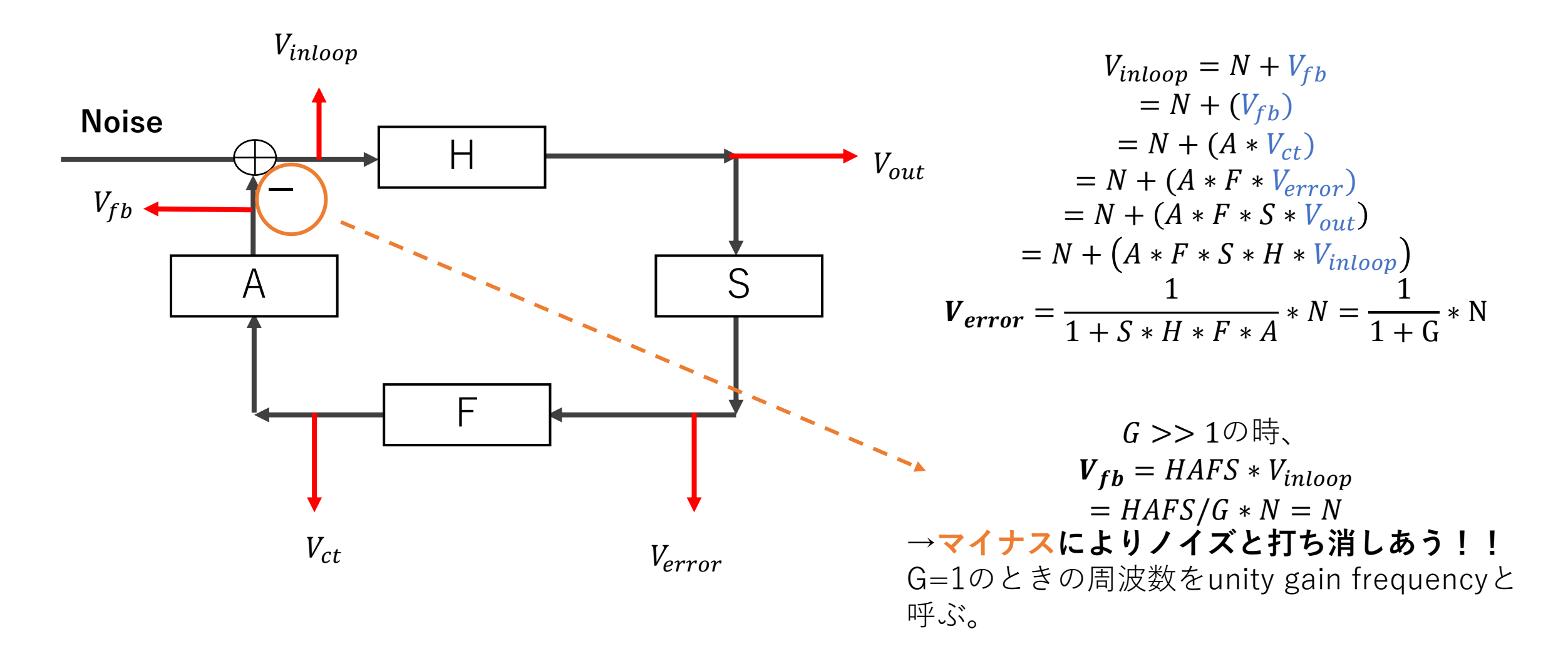

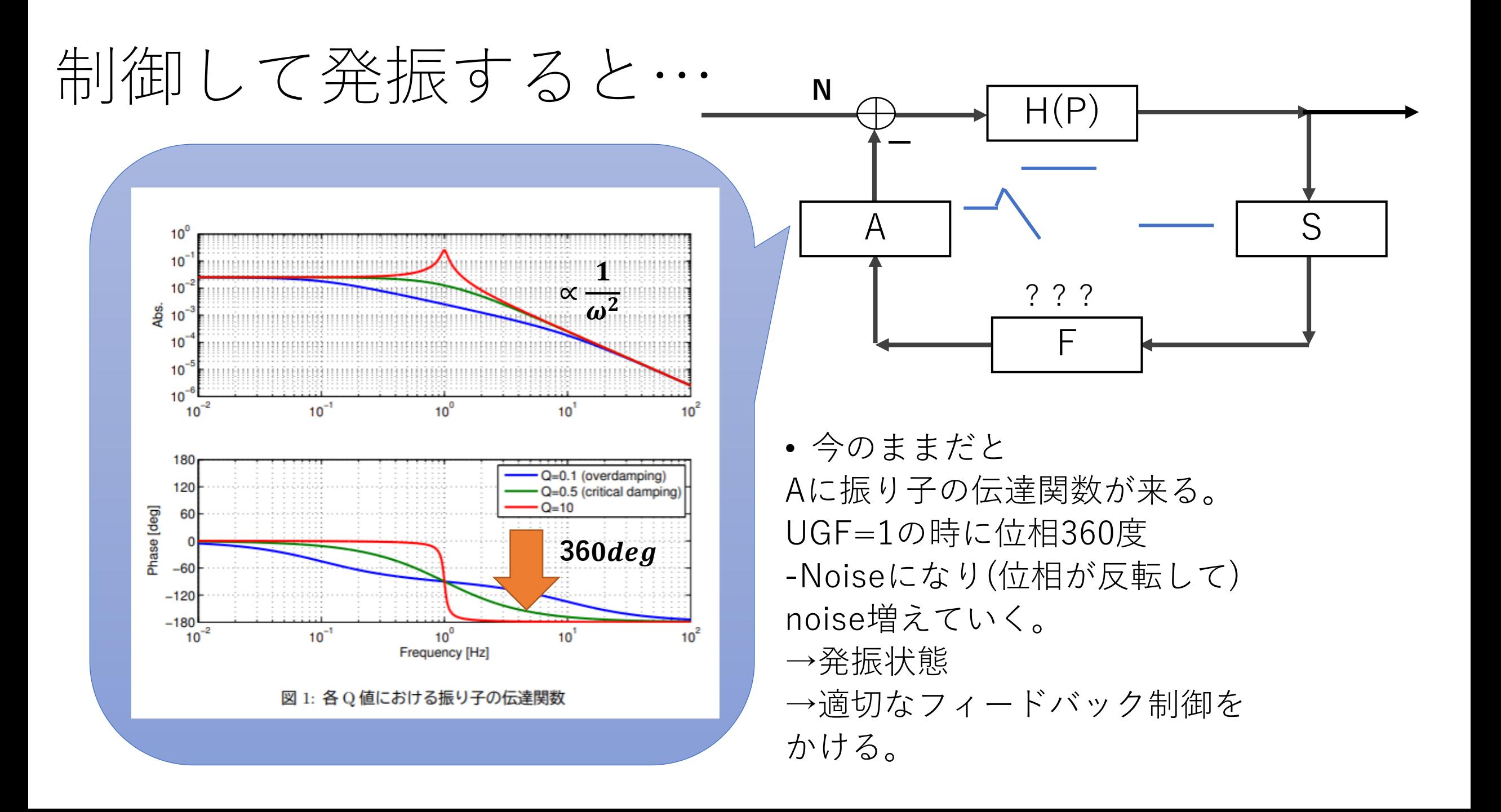

たとえば・・・

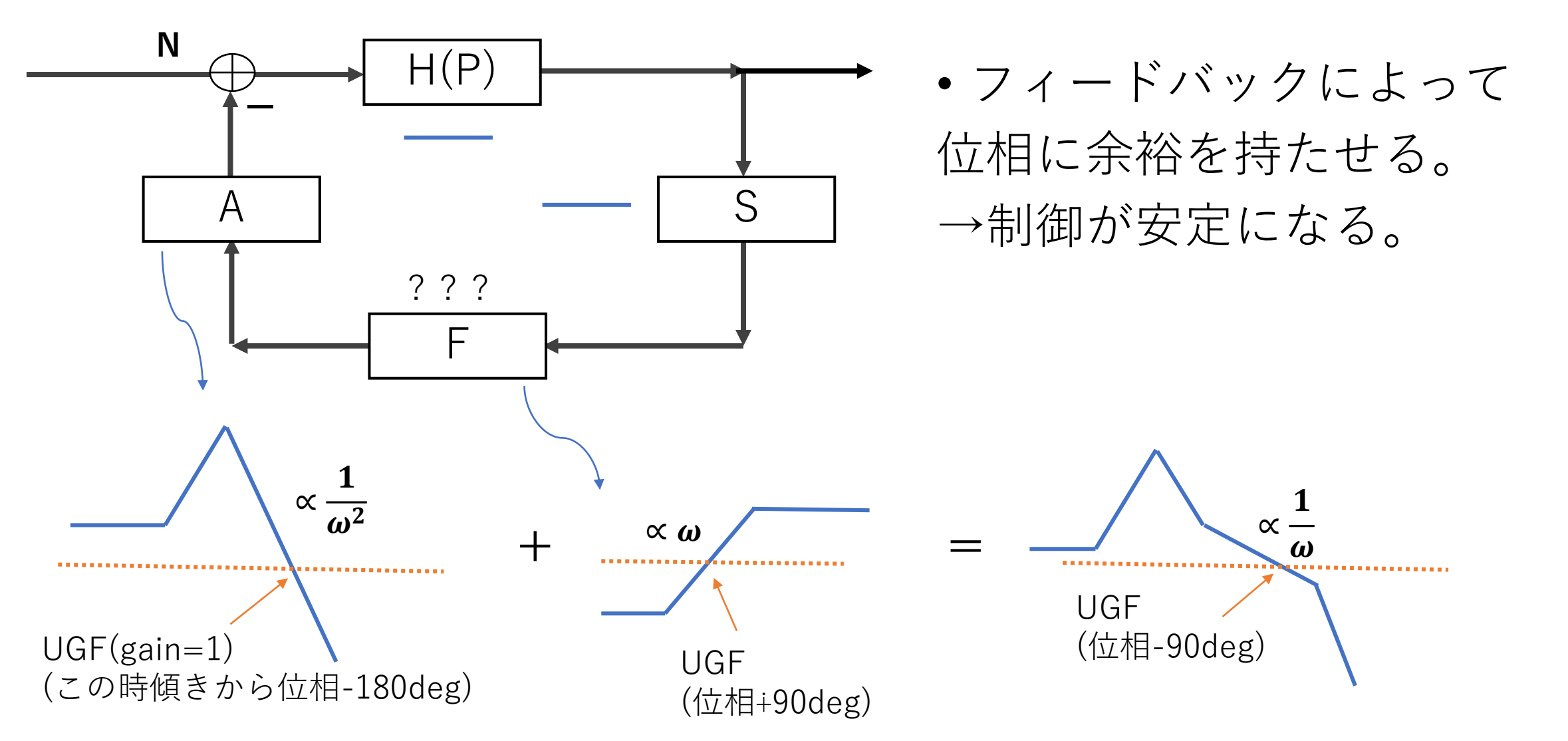